# Bandwidth Monitor Free Download X64 [April-2022]

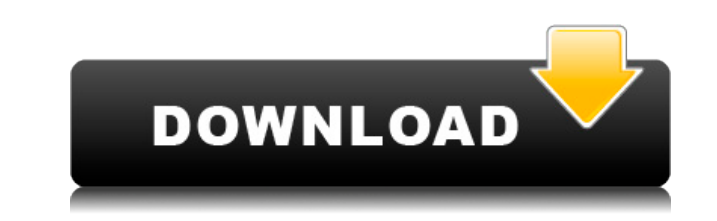

### **Bandwidth Monitor Crack + Free Download X64 2022 [New]**

This application is a server application that monitors the bandwidth of the system it is running on. It also monitors bandwidth use by the programs running on the system. It monitors the bandwidth use by TCP/IP programs li such as bandwidth, packet size, packets per second, etc. Bandwidth Monitor Features: Monitor bandwidth used by TCP/IP applications. Monitor bandwidth used by all programs. Displays the bandwidth used by HTTP, Gopher and FT display network bandwidth information. It can monitor a network connection. It can display bandwidth information. It can be used to display bandwidth information. It can be used as a standalone server. It can be used as a Windows XP. It's pretty simple and has all the features you need. A: BandwidthMonitor is a great little program, but it has a little shortcoming. It wont show the current bandwidth after running for a while. It only shows show realtime bandwidths. And by realtime I mean realtime, not after the program has run for a while. I started to hack my own program, just for that, but found out there are many easy to use programs for showing realtime Bandwidth Applet Bandwidth Monitor (ClamWin) Aggregation properties of soybean beta-conglycinin. The effects of denaturation on the stability of soybean beta-conglycinin monomer and its aggregates in aqueous solution were data show that: beta-

#### **Bandwidth Monitor Crack Keygen Full Version Free**

Easy to use to create and use macros with a keystrokes sequence, in 4 different modes. it allows you to repeat a keystroke sequence a predefined number of times or whenever you want, or you can assign a task to each keystr create, edit and save new Windows applications, which are ready to be used after compilation. Supported formats:.EXE,.DLL,.SYS,.LNK. The system automatically saves all applications. No need to save your applications, and a programs that are in this archive are categorized by the number of functions they perform. No need to keep track of your applications in a file folder: in this very convenient place you will find everything you want! Holds created or by their type. You can sort programs by date, name, and type. Deluxe Edition Includes: Demo Version. X BIS Pro for Q4TV 18.1.1.77 X BIS Pro for Q4TV is a cost-free component from their site. If you wish to watch Bandwidth Monitor is a small software application developed specifically for helping you monitor your network bandwidth, and gather statistics about the download and upload speed with the aid of graphs and reports. The pro allows you to create custom profiles for recording specific packets. Clean looks After a fast and simple installation process you are welcomed by a clutter-free environment and a well-organized suite of features. The utili current overhead, and average overhead download/upload speed. Different colors are used in the graph. Green is shown for the download rate, while blue represents the upload rate. You cannot alter the colors 2edc1e01e8

Tinker the smallest size yet - the smallest downloads in the smallest downloads. Uncomplicated and lightweight bandwidth monitor for tracking the bandwidth of your connections. Comes with both a Windows and a Mac install. connection types: Cable modem DSL ISDN T1 T1 Digital Trunks T1/E1 Trunks T3 T3e T3/E3 Trunks T3e T3/E3 Trunks ADSL ADSL2+ ADSL2 ADSL ADSL with PPPoE ADSL ADSL2 ADSL ADSL2+ ADSL2 ADSL ADSL2 ADSL ADSL2+ ADSL2 ADSL ADSL2+ ADSL ADSL2 ADSL ADSL2+ ADSL ADSL2 ADSL ADSL

<https://reallygoodemails.com/anacsculi> <https://techplanet.today/post/video-ayah-mertua-ngentot-dengan-menantu-di-jepang-free> <https://techplanet.today/post/stratton-oakmont-sales-script-download-pdf-hot> <https://techplanet.today/post/deadpoolrepackmrdjcrackfree-upd> <https://reallygoodemails.com/leutapsenne> <https://techplanet.today/post/wave-function-spartan-mac-crack-fix-torrent>

#### **What's New In Bandwidth Monitor?**

Bandwidth Monitor is a software tool that was developed in Java so as to help you keep track of your bandwidth usage in your network. Use it on any PC This utility happens to be portable and therefore, the installation pro everywhere with you and quickly run it on any machine, without worrying about the installation. Another aspect that you should take into consideration is that Bandwidth Monitor is not going to create new entries in the Win uncomplicated and straightforward design, as it only consists of a small menu bar, and a panel to display the network usage. It is suitable to all user categories, even those with little to no previous experience with comp select one of them in order to begin monitoring it. Once you have completed this action, a graphical representation of the bandwidth usage is going to be displayed in the main window. It is possible to view the download an it might affect, from time to time, the way in which your computer runs. That is why it is a good idea not to run it alongside other demanding apps. Conclusion Taking all of this into consideration, we can safely say Bandw might ward off power users. There are plenty of places you can look to find out if a movie is downloadable or not. We'll look at a few of them here. Google Google search results, images, and more are all built upon the Int title in a Google search, which will take you to another page of results, just like a Google search would. On these pages, you'll see a blue banner at the top of the page saying if it's available to download, with a link t connects to the Internet and provides information about movies based on IMDB data. If a movie is available, a pop-up menu will appear

## **System Requirements For Bandwidth Monitor:**

Supported Platforms: PC Mac PS4 Xbox One Size: 880 MB Minimum Requirements: OS: Windows 7, 8, 8.1, 10 Processor: Intel(R) Core(TM) i5-4570 CPU @ 3.20GHz (or equivalent) Memory: 8 GB RAM GPU: NVIDIA GeForce GTX 670 or AMD R

#### Related links:

<https://www.hradkacov.cz/wp-content/uploads/2022/12/PtouchLabel.pdf> <https://www.textaura.com/wp-content/uploads/2022/12/O-O-UnErase.pdf> <https://pianoetrade.com/wp-content/uploads/2022/12/priceire.pdf> <http://www.jemimafamily.com/2022/12/12/king-phisher-1-10-0-crack-for-windows-2022-latest/> <http://ooouptp.ru/drum-station-dt-010-32-64bit-latest-9205/> <https://reviewcouncil.in/wp-content/uploads/2022/12/Desktop-Image-Switcher.pdf> [https://bildaweb.com/wp-content/uploads/2022/12/EventSentry\\_\\_Crack\\_\\_\\_Registration\\_Code\\_Free\\_Download\\_WinMac\\_Updated\\_2022.pdf](https://bildaweb.com/wp-content/uploads/2022/12/EventSentry__Crack___Registration_Code_Free_Download_WinMac_Updated_2022.pdf) <http://thejirehstore.com/2022/12/12/check-printer-home-edition-single-account-latest-2022/> <https://assetdefenseteam.com/wp-content/uploads/2022/12/TracePlus-Ethernet.pdf> <https://arabamericanbusinesscommunity.org/wp-content/uploads/2022/12/App-Launcher-Vista-Gadget.pdf>